# A preview of Scala.NET: Cross-platform development the Scala way

© Miguel Garcia, LAMP, EPFL http://lamp.epfl.ch/~magarcia

Updated March 6<sup>th</sup>, 2012

#### Abstract

Although Scala.NET hasn't achieved yet feature parity with the flagship Scala compiler, it nonetheless already knows one neat trick: how to target JDK and .NET from a single codebase. The open-source tools used for this task on the Scala side are pre-release yet mature enough that the daily build of Scala.NET results from the same sources used to build Scala on JVM. Given that Scala.NET is a .NET-only compiler (no cross-compilation, just linking and emitting assemblies) there was a need to convert the JDK-based sources of the original compiler to use .NET APIs. That conversion applies the same recipe as the IKVM compiler (ikvmc), with the difference that ikvmc is a bytecode-level tool while jdk2ikvm is source-level. In these notes, we show (a) how to develop Scala.NET apps from scratch; as well as (b) how to re-target the sources of Scala applications from JDK to .NET, with near-zero manual steps.

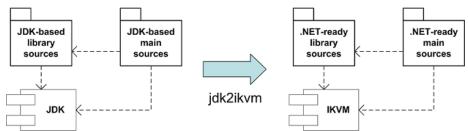

### Contents

| 1 | Cross-platform development the Scala way 1.1 Download                          | <b>2</b>    |
|---|--------------------------------------------------------------------------------|-------------|
| 2 | Developing Scala.NET apps from scratch 2.1 An interim solution for IDE support | <b>3</b>    |
| 3 | Porting apps originally developed for JDK  3.1 Basic usage                     | 3<br>3<br>5 |
| 4 | Debugging in Visual Studio                                                     | 7           |
| 5 | Further resources                                                              | 7           |

### 1 Cross-platform development the Scala way

Platform migration has never been easy but the rewards are apparent, especially for *automated*, *continuous migration from a single codebase* (leaving out just one of these features makes costs skyrocket, due to the delays and error-proneness associated with manual steps).

For all their benefits, software platforms like JDK and the .NET Framework don't contribute by themselves to making migration any easier (they have increased the reward however) because of two factors: (a) lack of a unified programming language across platforms; and (b) large contact surface in terms of APIs offered by JDK and .NET. Regarding the first item, there wasn't much developers could do (short of writing C programs). Addressing the second item (for example, by encapsulating platform dependencies in well-defined components) has proved elusive in practice: depedencies have the tendency to creep in (including those of the com.sun.\* variety).

Our approach to migration addresses both concerns above: Scala compilers are in the unique position of supporting the exact same language on both plaftorms. If the language is the same then porting an existing application is just a matter of replacing JDK calls with .NET ones, right? Yes, exactly, not as a one-time effort performed by someone well-versed in the intricacies of both platforms, but automatically, upon changesets on the single codebase.

That brings us to the IKVM library. It's an implementation of JDK for .NET, excelling at two seemingly competing goals: first and foremost, faithfully preserving JDK semantics, all while shunning software emulation in favor of CLR capabilities for better performance. As an example of the latter, Java strings are not emulated but native System.String instances are used. Same goes for exceptions and arrays. This desirable feature has a ripple effect throughout the API exposed by IKVM, that has to be taken into account when targeting it (don't worry: jdk2ikvm does it for you). For example, a System.String can't possibly implement interface java.lang.CharSequence, unlike Java strings.

Although we focus on one particular approach to cross-platform development with Scala, we mention that in green-field scenarios another strategy might be preferable. There, the cost of encapsulating platform dependencies behind common APIs can be spread over the project lifetime (for example, by standardizing from the start on scala.io as a platform-neutral facade to filesystem functionality). While jdk2ikvm does not help with that initial porting (in the example, from java.io to scala.io), it does not stand in the way either, and thus an incremental migration strategy away from JDK APIs in favor of the Scala SDK is also possible.

#### 1.1 Download

- The most recent sources of Scala.Net are available on GitHub: https://github.com/magarciaEPFL/scaladotnet
- Binaries in the downloads section: https://github.com/magarciaEPFL/scaladotnet/downloads

### 2 Developing Scala.NET apps from scratch

Scala.NET does not as of this writing (2011-05-16) fully support the all-important Generics that pretty much every modern assembly relies on. What *can* be compiled against are: scalalib.dll, IKVM, and libraries containing backwards compatible versions of generified APIs. By the way, IKVM does not use generics because at bytecode level there are no generics in OpenJDK.

(Please be assured that if you see us writing caveats like the one above, it's because we're already hard at work to add Generics to Scala.NET **ASAP**:-)

#### 2.1 An interim solution for IDE support

Visual Studio supports step-debugging of Scala.NET programs (Sec. 4) but not their editing. Until a VS extension for Scala arrives, Scala.NET programs can be developed with an existing (JVM-based) IDE:

- 1. programs using just the Scala library compile unmodified on Scala.NET, and thus a Scala IDE can be used to develop them.
- 2. programs using (non-generic) APIs from .NET assemblies can also be written with the help of a JVM-based Scala IDE, provided that a *stub* is provided for that API. Figure 1 depicts the development experience. As long as the IDE can be made aware about the target .NET APIs, the illusion will work. Two "*stubbing*" alternatives exist: md2src and ikvmstub.

The md2src alternative is described in some depth in its write-up<sup>1</sup>:

It would be useful if .NET types could be represented in a format consumable by current Scala IDEs. That way, a (JVM-based) IDE can be used to develop Scala.Net apps (all navigation and editing goodies included) offloading compilation to the Scala.Net compiler. These notes showcase md2src, a tool that allows doing just that. For each .dll library that an app will use, mdsrc outputs .scala files with type stubs that keep the IDE happy. The Scala.NET compiler instead finds out about external types in .dlls themselves.

A precompiled version of md2src is available for download<sup>2</sup>. At the commandline, just provide the file-path to the assembly to "stub-ify", making sure that mscorlib.dll can be found in the same folder as <assembly-file>:

scala -cp %MD2SRC\_JAR% scala.tools.msil.md2src.Main <assembly-file>

# 3 Porting apps originally developed for JDK

#### 3.1 Basic usage

A precompiled version of jdk2ikvm can be downloaded from http://lamp.epfl.ch/~magarcia/jdk2ikvm/soft/jdk2ikvm.jar

Using jdk2ikvm to convert a tree of sources feels much like compiling them on JDK. The template of a typical invocation looks as follows:

 $<sup>{\</sup>tt lhttp://lamp.epfl.ch/~magarcia/ScalaNET/2011Q2/TestDriveMD2SRC.pdf}$ 

 $<sup>^2 {\</sup>tt http://lamp.epfl.ch/~magarcia/jdk2ikvm/soft/md2src.jar}$ 

```
    CountAll.scala × 

 1
      package iterating
2
      import System.Collections.IList
3
4
5
     ⇔object CountAll {
        def doCount(sample: Int, is: IList) = {
 6
7
           val enu = is.GetEnumerator
8
           var count = 0
9
           while(enu.MoveNext) {
10
             if(enu.Current.asInstanceOf[Int] == sample) count += 1;
11
12
13
         }
14
    - ♠}
15
16
     ⇔object Main {
17
        def main(args: Array[String]) {
           val ilist = new System.Collections.ArrayList()
18
19
           ilist.Add(1); ilist.Add(2);
20
           ilist.Add

   Add(value: AnyRef)
21
22

    AddRange(c: ICollection)

23
               Choosing item with Tab will overwrite the rest of identifier after caret
24
           scala.Console.println(CountAll.doCount(1, ilist))
25
         }
26
```

Figure 1: Piggybacking on JVM-based IDEs to develop Scala.NET apps, Sec. 2.1

```
// all in one line, line-breaks inserted for readability only
scalac -Xplugin c:\myplugins\jdk2ikvm.jar
    -P:jdk2ikvm:output-directory:%OUT_FOLDER% -d %OUT_FOLDER%
    -Ystop-after:superaccessors -Yrangepos
    . . . sources
```

Additional compiler options are there to let scalac know where jdk2ikvm is located and the folder that will hold converted files. Two more options (-Ystop-after and -Yrangepos) reveal the way jdk2ikvm is implemented: it's a compiler plugin<sup>3</sup>, i.e. it performs additional processing between certain compilation phases (in our case, it serializes to disk adapted sources). After that, scalac stops.

The real compilation is done with scalacompiler.exe:

```
scalacompiler.exe -Ydebug -d %MSIL_FOLDER%
  -target:msil
  -Ystruct-dispatch:no-cache -no-specialization
  -Xassem-name %OUT_ASSEMBLY%
  -Xassem-extdirs %DLL_FOLDER%
  -Xshow-class %MAIN_CLASS%
  . . . (converted) sources
```

Some options are specific to Scala.NET, and  ${\tt scalacompiler.exe}$  -X reveals their purpose:

-Xassem-extdirs <dirs> (Requires -target:msil) List of directories containing assemblies.

<sup>3</sup>http://www.scala-lang.org/node/140

```
-Xassem-name <file> (Requires -target:msil) Name of the output assembly.
-Xassem-path <path> (Requires -target:msil) List of assemblies referenced by the program.
```

The last option shown in the template above (-Xshow-class) is a bit idiosyncratic, in that it has been borrowed from for JVM compilation mode and retooled for another purpose: in Scala.NET it gives the fully-qualified name of the class with the entry main method, thus indicating that an .exe should be emitted. Leaving it out results in a .dll being generated.

Finally, -Ydebug is there just to show compilation progress, and -d is naturally the output folder, with a twist: the output of Scala.NET is a text file with IL instructions, of the kind that the ilasm assembler knows how to deal with (yes, that's an additional compilation step, but usually way faster than one might assume). A future version of Scala.NET will directly emit binary assemblies. In the meantime ...how to run ilasm is the topic of http://msdn.microsoft.com/de-de/library/496e4ekx.aspx

The simplest way to get started involves having in -Xassem-extdirs the same assemblies that scalacompiler.exe requires to run (scalalib.dll, the IKVM library, and a few others). This way, you may be getting assemblies not really needed, but on the other hand one makes sure that none of the assemblies that pretty much every Scala.NET program needs is missing. Additionally, after assembling a Scala.NET program, it makes sense to run peverify (bytecode verification) right there, before the program's first run.

As already mentioned, precompiled versions of the Scala library and the compiler for .NET can be obtained via SVN, in the bin folder of the preview:

#### 3.2 What jdk2ikvm does behind the scenes

The bread and butter of jdk2ikvm transformations are callsite rewritings:

jdk2ikvm is only 2KLOC heavy, and thus there are a few uncommon cases where it leaves the input as-is, and manual rewriting is needed afterwards. At the latest, this is discovered when Scala.NET refuses to compile, but more often jdk2ikvm will have emitted a warning beforehand:

Z:\scalaproj\src\compiler\scala\tools\ant\sabbus\CompilationFailure.scala:12: warning: [jdk2ikvm] couldn't substitute type at scala.'package'.Exception with java.lang.Exception case class CompilationFailure(message: String, cause: Exception) extends Exception(message, cause)

Sometimes, the consequences of IKVM's erased types exceed what jdk2ikvm automates (the manually rewritten version is shown on the left):

```
private def get(key: String): List[Fileish]
    private def get(key: String): List[Fileish] =
                                                                         if (cache containsKey key) cache.get(key).asInstanceOf[List[Fileish]]
       if (cache containsKey key) cache.get(key)
                                                                         else Nil
       else Nil
                                                                  49
                                                                      private def add(key: String, value: Fileish) = {
    private def add(key: String, value: Fileish) = {
      rivate der add(key. 501115,

if (cache containsKey key)

cache replace(key, value :: cache.get(key))
                                                                         cache.replace(key, value :: cache.get(key).asInstanceOf[List[Fileish]])
else cache.put(key, List(value))
                                                                      if (cache containsKey key)
       cache.replace(key, value :: ca
else cache.put(key, List(value))
54
                                                                       override def ToString =
    override def ToString =
                                                                  56 "Sources(%d dirs, %d jars, %d sources)".format(
57 dirs.size, jars.size,
    "Sources(%d dirs, %d jars, %d sources)".format(
dirs.size, jars.size,
                                                                         cache.asScala.asInstanceOf[Map[String, List[Fileish]]].values map (_.leng
       cache.asScala.values map (_.length) sum
                                                                 60}
```

Shown below, an interplay between (a) IKVM giving array type for a repeated param in a JDK signature; and (b) a single argument, which was handled as-is by the Scala compiler on JDK, but now has to be explicitly packed in an array (usually, jdk2ikvm performs this rewriting, but not in this case):

```
if (completion ne NoCompletion) {
                                                                   if (completion ne NoCompletion) {
        val argCompletor: ArgumentCompleter
                                                                     val argCompletor: ArgumentCompleter =
54
          new ArgumentCompleter(
                                                             54
                                                                       new ArgumentCompleter(
            new JLineDelimiter,
                                                                         new JLineDelimiter,
                                                                          scala.Array ( scalaToJline(completion.completer() ) ))
            scalaToJline(completion.completer()))
        argCompletor setStrict false
                                                                     argCompletor setStrict false
58
                                                             58
         this addCompleter argCompletor
                                                             59
                                                                      this addCompleter argCompletor
60
        this setAutoprintThreshold 400 // max completion
                                                             60
                                                                     this setAutoprintThreshold 400 // max completion candidates
```

Based on our experience porting the Scala compiler, manual retouching was needed for less than 1% of all sources, and then only in a few places (we have several examples to report only after porting a couple thousand files).

Rather than extending jdk2ikvm (Sec. 5) an easier strategy is "workarounding". For example, both versions below behave identically on JDK, but for some reason a literal formulation of "%%%ds" format (NPAD-1) format s just won't work on IKVM. Solution: simplify the code at the source:

```
69 // Formatting for some error messages
70 private val NPAD = 15
71 def pad(s: String): String =
72 "%%ds" format (NPAD-1) format s
74 def pad(s: String): String =
75 ("%"+(NPAD-1)+"s") format s
```

As a last example, the closure's argument can't be a wildcard when some java.lang.String method is called:

because otherwise a wildcard will show up inside an actual argument (where p.getName appears below), and that's a no-no in Scala:

```
// code emitted by jdk2ikvm
def isScalaClass(x: AnyRef) =
   Option(_root_.java.lang.Object.instancehelper_getClass(x).getPackage) exists
   (p => _root_.java.lang.String.instancehelper_startsWith(p.getName, "scala."))
```

Summing up: not many cases to manually retouch, most of them can be patched once and for all in the files given as input to jdk2ikvm, and those uncommon remaining cases will be clearly pointed out by Scala.NET.

# 4 Debugging in Visual Studio

In order to step-debug over Scala sources:

- 1. "File / New Project"
- 2. "Other Project Types / Visual Studio solutions / Blank solution"
- 3. right click on the new solution, "Add existing project" and pick myprogram.exe (on the same folder, myprogram.pdb should be found)
- 4. From the main menu, "Debug / Options and Settings", mark "Enable address-level debugging"
- 5. ready to go, "Step into new instance". Besides line breakpoints, exception breakpoints are very useful ("Debug / Exceptions").

Another write-up<sup>4</sup> gives details on debugging at the .msil (bytecode) level.

### 5 Further resources

Some venues for further exploration:

- Typically, the larger the application, the more varied its use of JDK APIs. Although IKVM is the most complete implementation of JDK on .NET, it is still the case that some APIs are not supported. Details at http://www.ikvm.net/
- The conversion recipe of jdk2ikvm is covered in a 30-page write-up<sup>5</sup>.
- The website http://lamp.epfl.ch/~magarcia/jdk2ikvm/ points to the Subversion repository for jdk2ikvm, and discusses how to extend or adapt the tool to other migration scenarios (say, from java.io to scala.io).

# Acknowledgement

Big thanks to Jeroen Frijters for creating IKVM, http://www.ikvm.net/.

 $<sup>^4 \</sup>texttt{http://lamp.epfl.ch/-magarcia/ScalaCompilerCornerReloaded/2010Q4/ikvmify4.pdf} \\ ^5 \texttt{http://lamp.epfl.ch/-magarcia/ScalaCompilerCornerReloaded/2010Q4/ikvmify2.pdf} \\ \\$